## LINEで友だちになったあとは・・・

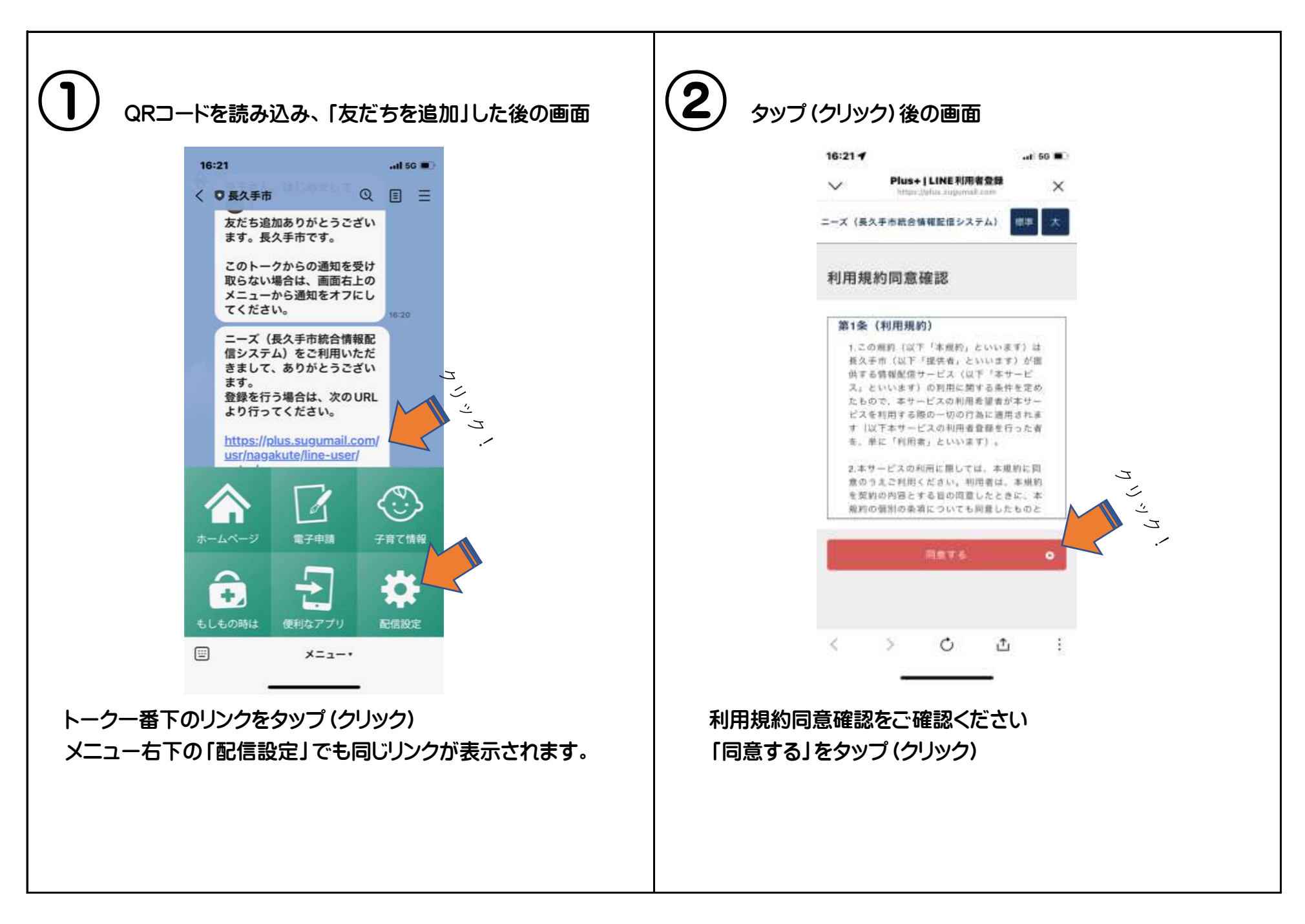

## LINEで友だちになったあとは・・・

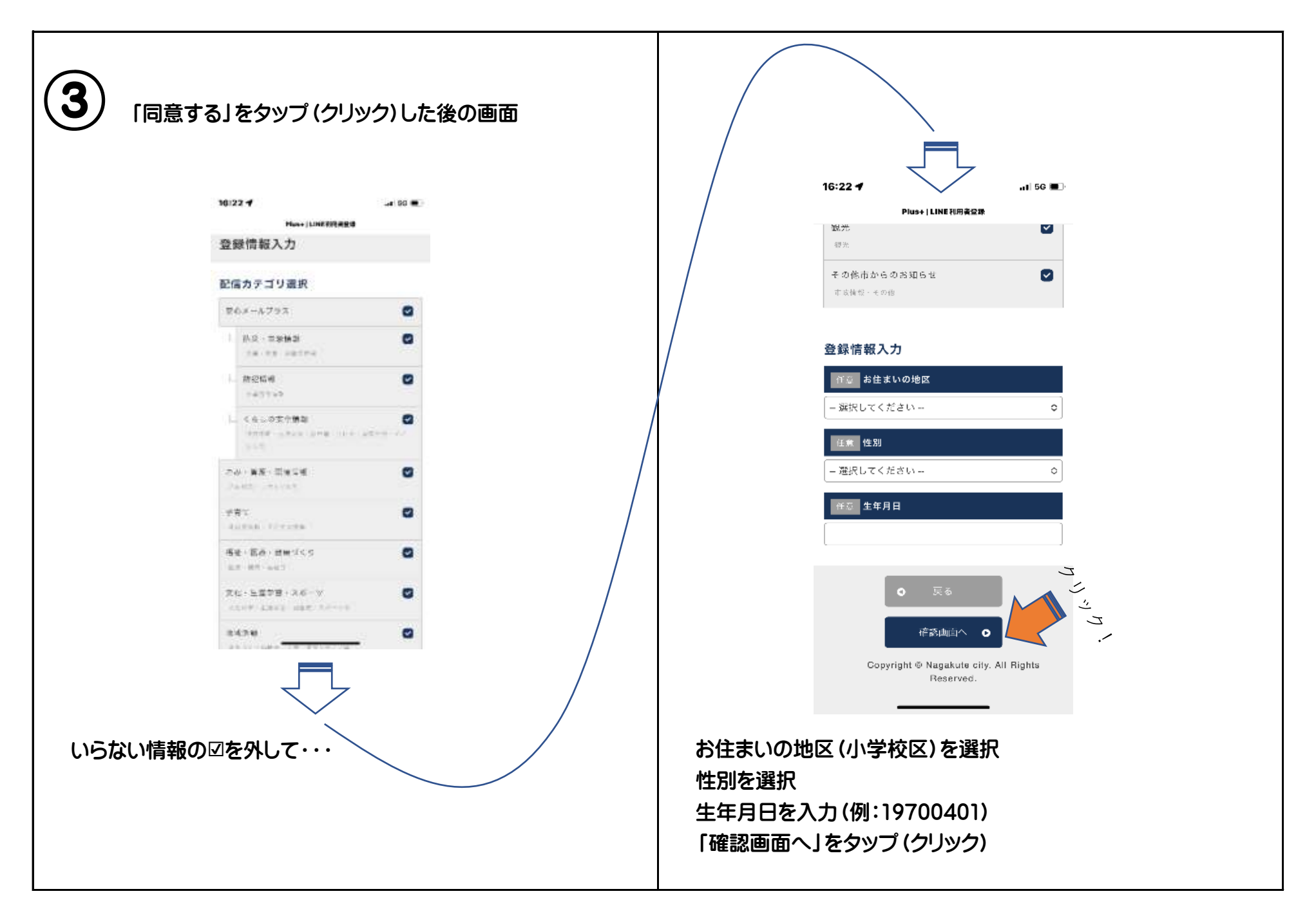

## LINEで友だちになったあとは・・・

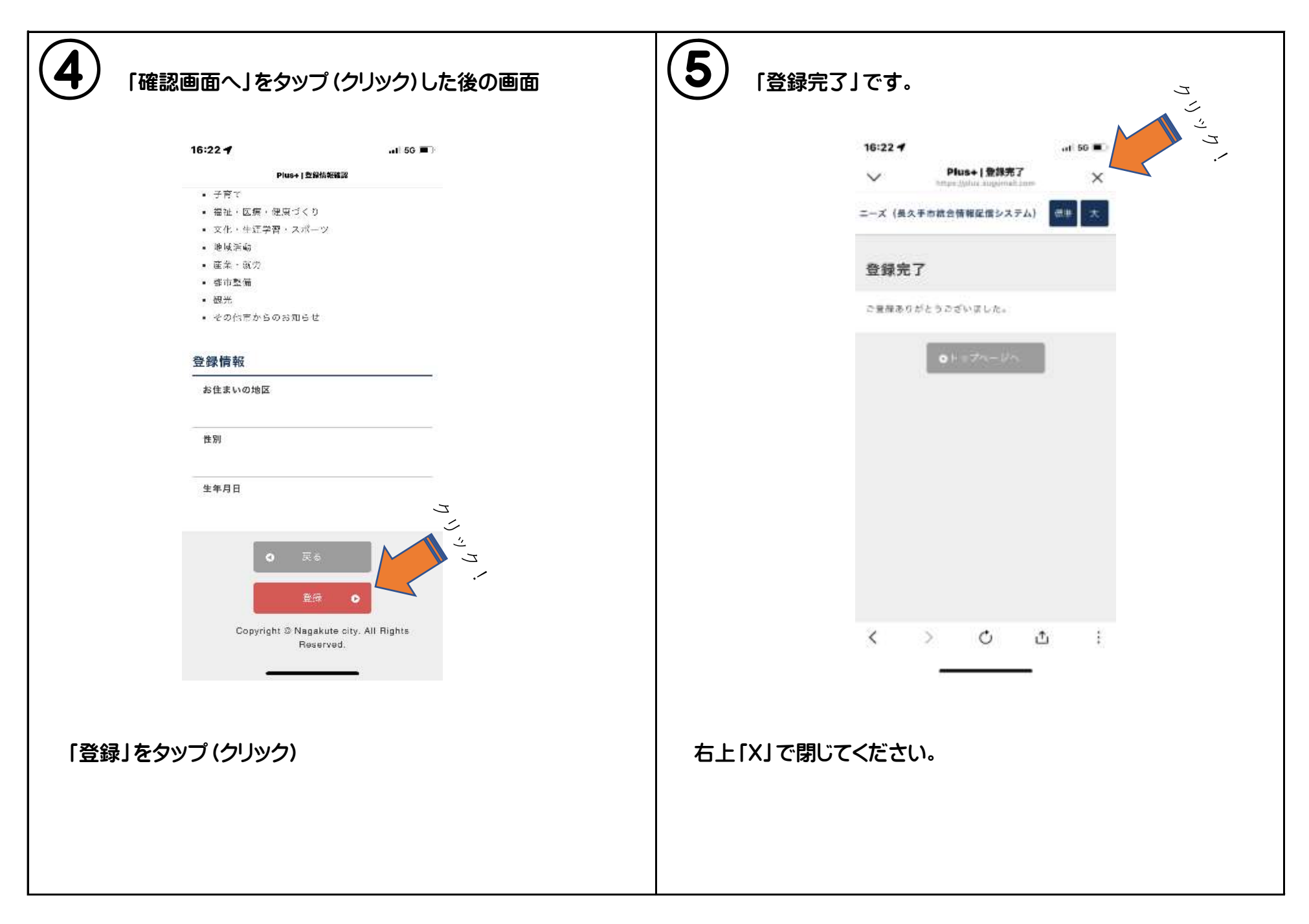